## Photoshop 2021 (Version 22.0.0) Download CRACK Licence Key 2022

Cracking Adobe Photoshop is fairly easy. First, you'll need to install a keygen. This is a program that will generate a valid serial number for you, so that you can activate the full version of the software without having to pay for it. After the keygen is downloaded, run it and generate a valid serial number. Next, you'll launch the software and enter the serial number that was generated by the keygen. You should now have a fully functional version of the software. To make sure that the software is running properly, check the version number to ensure that the crack was successful. And that's it - you have successfully installed and cracked Adobe Photoshop!

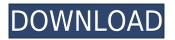

Also critical to the overall quality, if not the viability, of the entire workflow is the updated Blur Gallery. Elements 10 and above originally brought a set of tools for blurring, but they were buried under the default menu of the Blur Gallery, a feature we only rarely used. The Blur Gallery has updated tools and is nicely interactive. I found that using the tool would make the photo slightly sharper rather than blurrier, and the ability to choose the Radius for blurring is a welcome feature. Opacity can be adjusted as well, and next to the slider you can see the current opacity of your image, the number of preview images in the gallery, and your actual filename. Adjusting the right slider in the Blur Gallery will give you several options for how you want the image to blurt out. You can filter your images in the Blur Gallery, according to these options: Natural, Saturated, Sharpened, Round, Iris, Kidney and also Straightout. That last item in that list is the key feature of the Blur Gallery. Adobe has integrated its Photoshop Camera Filter API with the Blur Gallery, letting you create your own filters for use with the Camera app. If you had the patience to browse deep into the official forums, you'd find that you can do a lot more with the new HP Face tool than Adobe expected. The company calls it an "Intelligent Automate feature", letting you turn a box into an eye . Find the part of the image that you want to select, and it'll fill the space with pixels of a selected color. It will allow you to add noise as well, and even indicate whether it is upside down or right side up.

## Photoshop 2021 (Version 22.0.0) Download Activation PC/Windows x32/64 {{ lifetime releaSe }} 2023

Open a photo file in Adobe Photoshop. Windows users have to use a universal "Left Click" button to select a photo from the file manager, as the mouse is not configurable to the left-click button. For Mac users, it's a standard "Control-Click" mouse action. Photoshop is software that helps you retouch photos and create great graphics for things like websites, design projects, social media posts, and more. You can use it to create photo collages, crop images, correct photos, and more. Photoshop is available for both the Mac and Windows platforms. You can use Photoshop to edit still images and video files. In Photoshop, the main tools for making photo edits are the Rectangular Marquee Tool, the Brush, and the Lasso. The toolbar has Group actions, the usual selection tools

(Layers, Images, Channels, and Paths), and an eraser tool. Photoshop allows you to select parts of a photo and move them to different locations. You can also change the contrast, brightness, and color of an image. You can use the Healing Brush to remove scratches or blemishes from your photo. The Lasso is a great tool to select parts of an image to use in the next step. It can help you select parts of an image and create a cut out. You can also use it to make selections when you want to remove the object you selected from the photo. Photoshop is a graphic design software. It is used for creating and editing graphics and images by color and texture. However, it requires professional training for graphic design usually by learning the programming shortcuts and an understanding of color theories. Photoshop is used for various purposes like photo manipulation, typography, retouching, poster design, video editing, and web design. e3d0a04c9c

## Download free Photoshop 2021 (Version 22.0.0)License Keygen For Mac and Windows {{ Hot! }} 2023

Another new feature is PSD Icon Support. Photoshop now supports the Open Iconic format, allowing designers to create icons and other graphics from PSD files so much more freely. This feature is just one of the improvements in the new Photoshop CC 2019. A screen complimenting the search results is now a floating panel that can be dragged and positioned anywhere on the screen. The move of the panel is now also managed by gestures. In the previous version, you could resize the panel, but when you left the area, the panel would lose any changes made so far. New users can easily make out this feature in Adobe Photoshop CC 2019. This allows users to specify the size and area that the panel would turn into, for easy usage. AMD has introduced their Media Feature Set technology to Photoshop that gives more efficient media and image editing as well as video editing can communicate with cameras, video streams, voice recognition, and smart home technology. They also partnered with Adobe to allow content creators to easily edit videos directly in the application with some easy tools. To make the most of this feature, it is recommended to enable "Sync Adobe Photoshop and Illustrator files" in Preferences > System Preferences > Behaviors; else, when you close a document in Illustrator, a similar document in Photoshop will open simultaneously. Custom buttons are a great way to add more functionality to Photoshop. You can create one from scratch or by using a predesigned button from the "Developer" menu when editing a Photoshop file. Using the "Developer" menu, you can also customize buttons with a single click, making them available to every Photoshop file.

download adobe photoshop cs6 update for windows photoshop camera raw 6.5 update download adobe photoshop cs6 update version free download download adobe photoshop 7.0.1 update for windows v 7.0.1 adobe photoshop cs6 extended update download photoshop elements 14.1 update download photoshop updates download adobe photoshop updates download photoshop camera raw 6.7 update download photoshop download for ubuntu 20.04

The Adobe Photoshop Advantage - Understand what makes Photoshop so great; learn new features, tips and tricks, and get excited over today's hottest topics. Discover the many ways you can edit images, paintings, photos, and more. Adobe Photoshop Tips & Tricks contains great shortcut ideas you can use to take your productivity to the next level. Explore tips and tricks on how to automate your workflow, how best to work with layers, and more, courtesy of Adobe's Photoshop Tips & Tricks team. Adobe Photoshop Elements - If you're looking for a program that brings together the best elements of Photoshop and elements, then Photoshop Elements is your tool of choice. With a variety of edits and workflow features, you can create with all your favorite topics. You can use the program to clean a photo, make matte paintings, convert photos for print or web, and more. All from within a single program. Adobe Director can help you easily create compelling online videos or presentations that your target audience will love. Whether you produce movies, television, or other media at the highest quality and compression, then Adobe Director can help you get there. Use this course to discover how you can deliver a compelling story as you build professional videos for the web and other apps or games. Adobe Photoshop Elements - Adobe Photoshop Elements gives you access to over 150 different tools to edit and enhance your images, designs, or drawings. It's the best choice if you're interested in editing photos, art, and designs in a graphics design environment. From adjusting exposure, contrast, and color to style and effects, you can learn more about how to blend multiple layers, work with layers, and edit a single object.

There are great photo editors available on the App Store, including: Lightroom, 5 star, Aged Photos on iOS, and Snapseed. And UI is a software which is written completely in HTML/CSS. It means, you can work in your favorite editor of the web browser, bypassing the issue of missing APIs or having to integrate with your existing tool chain. For newbies to photography editing, it will be a tougher course to follow, yet it might get them started. Photographers who like their skills simple to pick up will find an easy-to-follow set of tools and well-designed tools at the top right corner of the screen. The bottom panel holds controls to help change the brightness, contrast, and exposure settings for your images straightaway as you need them, and picture adjustment options that will allow you to tweak your images's color and tone before they get out of the screen. On the other hand, the latter have a more extensive feature set. There are several interesting options and tools for correcting out-of-focus images. If your image is out-of-focus, but you still want to retain the image's context, you should be able to pin point your choices and blend in with the rest of the image. All you need to do is crop your desired area and adjust the Focus tool to pin point what you are interested in. As a result, Photoshop automatically fills in the rest of your image. Every attribute and setting of an image is easily and instantly visible. Although, there is a lack of control over the editing options. Thus, you end up losing the information that you needed. The Lab view seemingly irons out this flaw by allowing you to adjust sliders to aid in modifying different attributes of the image, however, there's a lack of control with image, Layer and Mask options. It's just much more fun than Photoshop's current editing environment

https://zeno.fm/radio/firmware-lg-e410g-telcel https://zeno.fm/radio/microsoft-toolkit-2-5-1-official-torrent-download-pc https://zeno.fm/radio/reset-epson-workforce-k101 https://zeno.fm/radio/free-download-irender-nxt-for-sketchup-8-full-version https://zeno.fm/radio/cd-key-trainz-simulator-12-46957-serial https://zeno.fm/radio/aimbot-gunbound-thor-hammer https://zeno.fm/radio/easy-street-draw-4-crack-28 https://zeno.fm/radio/descargar-baile-urbano-dvdrip-audio-latino-torrent https://zeno.fm/radio/download-f1-2006-pc-game-full-363 https://zeno.fm/radio/expert-choice-full-version-free-download https://zeno.fm/radio/hauppauge-wintv-7-crack-15 https://zeno.fm/radio/download-buku-komposisi-karya-gorys-keraf

When Adobe first introduced the original Photoshop, it wasn't about how to make a computer edit some images. At a time when hardware was a couple of orders of magnitude slower than today, editors were dealing with massive file sizes, and what in the modern world is a handful of megabytes in the early 90s was several hundred megabytes. Photoshop was an amazing and revolutionary tool for its time, and it established a powerful new behaviour for digital photography and design. The best thing about Photoshop is that it is a fantastic, powerful tool that has the capability to be used in so many different ways. If you're looking to learn how to use Photoshop software, check out some of the following online resources: There's an incredible amount of detail in the Photoshop interface, but it's surprisingly easy to overlook, and you can easily screw it up. Most of the time, it's the built-in options that turn out to be the most helpful features, because they put together a set of tools that get you most of the way to working the way you're used to working. For example, the Select tool has a fortuitous name: it's the "Select by Mask", which makes it easy to use Photoshop to create design templates. On Medium-level features, there are improvements such as a new image adjustment feature for creating adjustments in layers. You can do vertical image adjustment, horizontal adjustment, contrast adjustment, and other adjustments to your image together, as well as have the features appear in specific locations at different color levels. You can use Smart Radial filters to create fun effects where your subject is split into concentric circles.

Mac users are now able to work with layered Chunks, a new type of Photoshop document that allows you to add a chunk of image content to your Photoshop document, all within one layer. This feature is available for macOS and Windows in the Photoshop Creative Cloud and Elements application as well. The upcoming "Share for Review" feature makes image editing even easier for nonprofessionals, and it should make image editing with others even more collaborative. Share for Review provides a way to share and collaborate on projects without going to a browser, so changes can be seen on-screen without leaving Photoshop. You can now share for review directly from a range of apps, including Photoshop, Sketch, Symphony and more. Adobe Photoshop Lightroom is the number one choice for people who work with RAW images. This release of Lightroom offers exciting new

features, such as the 'One Touch' controls in Develop mode along with the Single Image Editor (S.I.E.) feature. Lightroom includes features such as RAW and JPEG processing, a better workspace, better PIP tool, and faster performance. With Lightroom alone, photographers can apply Lightroom presets to images on Flickr and Facebook. Enhance RAW and JPEG images in seconds with the new "One Touch" controls. From Skin Tone, Contrast and Luminance to Clarity, there's a one touch setting for every phase of a creative workflow with Adobe Camera Raw. Take your photographs to the next level with the new Single Image Editing, in one of Lightroom CC's most powerful features called S.I.E. (Single Image Editing). First introduced in Lightroom Classic, Single Image Editing allows you to make selective adjustments, transformations and retouchings to an individual image.